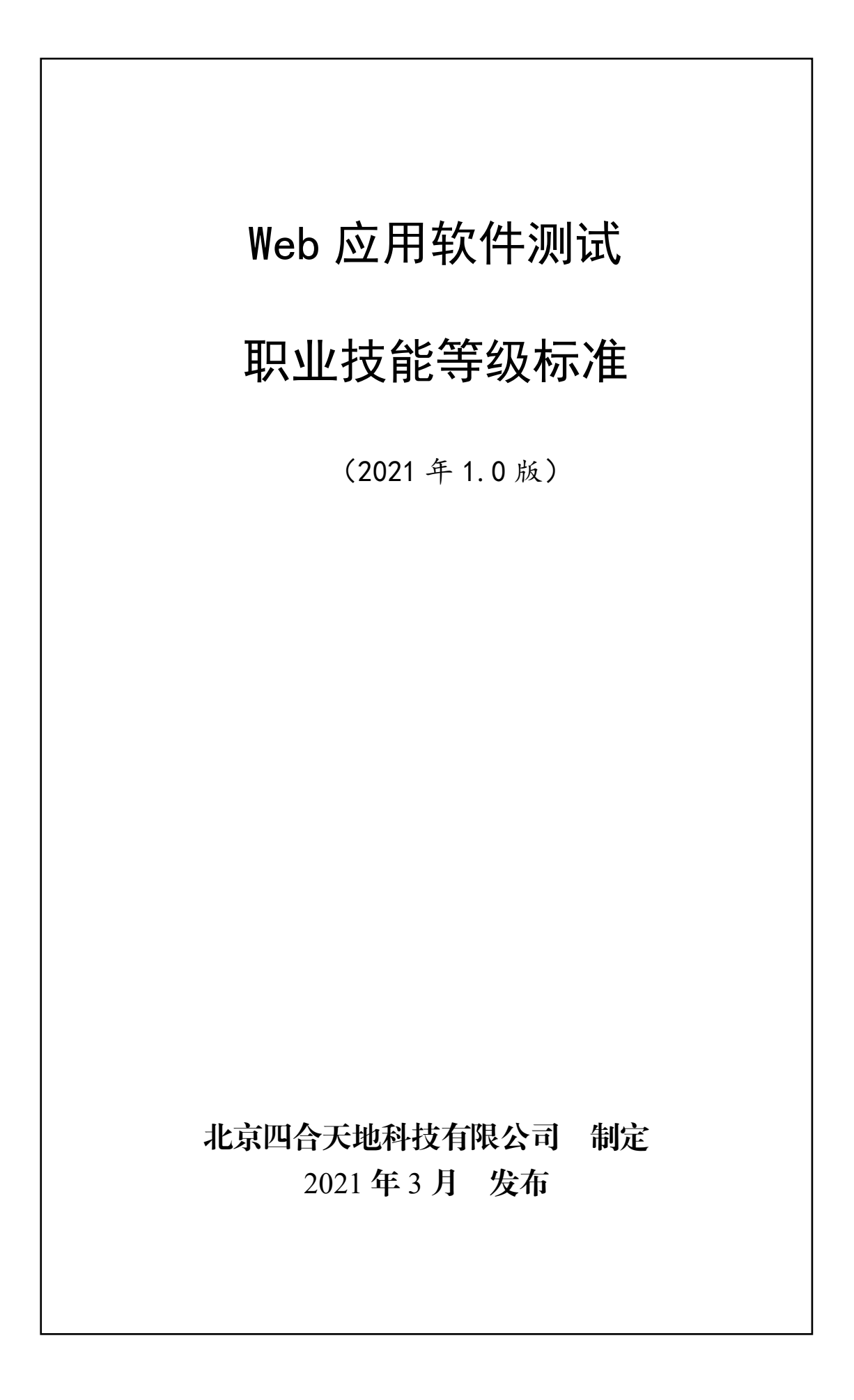

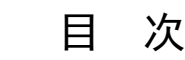

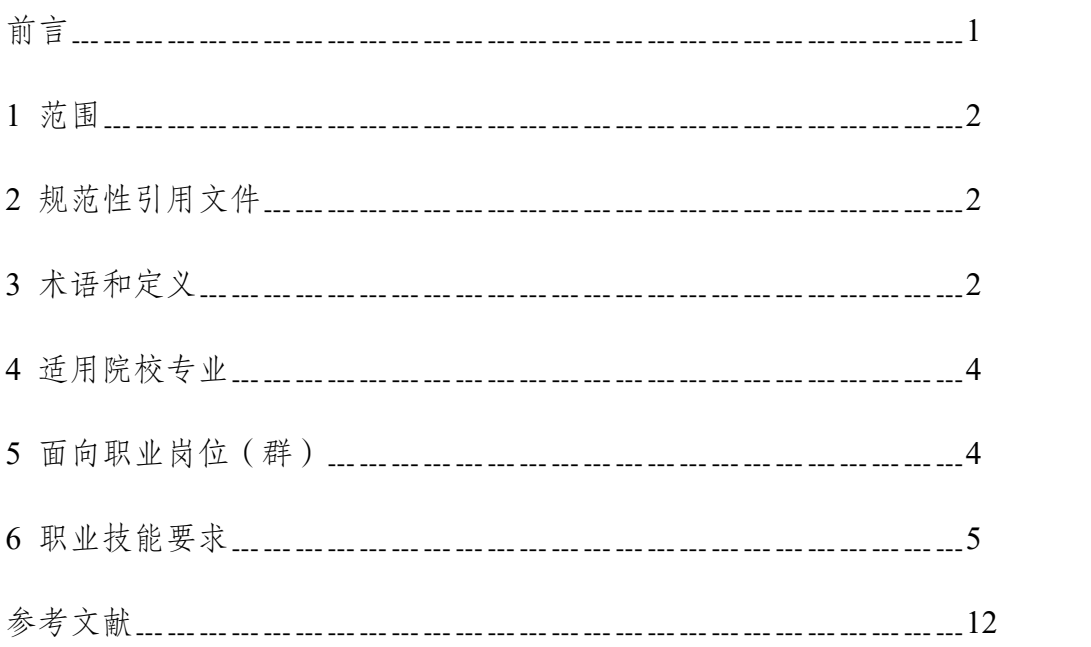

# かいこう うちのう しょうしょう しんしょう しんしょう しょうしょく しゅうしょく

本标准按照GB/T 1.1-2020《标准化工作导则 第1部分:标准化文件的结构 和起草规则》的规定起草。

本标准起草单位:中国通信学会、北京软件和信息服务业协会、北京四合天 地科技有限公司、广州番禺职业技术学院、深圳职业技术学院、山东劳动职业技 术学院、福建船政交通职业学院、江苏电子信息职业学院、山东工业职业学院、 金华职业技术学院、常州信息职业技术学院、西安航空职业技术学院、福建信息 职业技术学院、黄冈职业技术学院、广东科学技术职业学院、广东泰迪智能科技 股份有限公司。

本标准主要起草人:杨鹏、万国德、董佳佳、陈静、陈自力、裴沛、徐义晗、 陈晓龙、凌明胜、史小英、江南、周源、曾文权、赵国帅、刘德宝、田威峰、商 莉、张磊、张良均。

声明:本标准的知识产权归属于北京四合天地科技有限公司,未经北京四合 天地科技有限公司同意,不得印刷、销售。

1

1 范围

本标准规定了 Web 应用软件测试职业技能等级对应的工作领域、工作任务及 职业技能要求。

本标准适用于 Web 应用软件测试职业技能培训、考核与评价,相关用人单位 的人员聘用、培训与考核可参照使用。

## 2 规范性引用文件

下列文件对于本标准的应用是必不可少的。凡是注日期的引用文件,仅注日 期的版本适用于本标准。凡是不注日期的引用文件,其最新版本适用于本标准。

GB/T 11457-2006 信息技术 软件工程术语

GB/T 15532-2008 计算机软件测试规范

GB/T 30264.2-2013 软件工程 自动化测试能力 第 2 部分: 从业人员能力等 级模型

GB/T 29831.3-2013 系统与软件功能性 第 3 部分:测试方法

GB/T 25000.1-2010 软件质量要求与评价(SQuaRE)指南

GB/T 8567-2006 计算机软件文档编制规范

GB/T 9386-2008 计算机软件测试文件编制规范

3 术语和定义

3.1 web

web 即全球广域网,也称为万维网,它是一种基于超文本和 HTTP 的、全球 性的、动态交互的、跨平台的分布式信息系统。

### 3.2 应用软件 application software

设计用于实现用户的特定需求而非计算机本身问题的软件。例如,导航(浏

览)、工资、过程控制软件。

[GB/T 11457-2006 术语定义及缩略语 2.71]

# 3.3 测试 testing

分析软件项以检测在存在的和要求的条件之间的区别(即,隐错)以评价软 件项的特征。

[GB/T 11457-2006 术语定义及缩略语 2.1727]

### 3.4 功能测试 functional testing

有助于评价系统或部件与规定的功能需求遵循性的测试。

[GB/T 11457-2006 术语定义及缩略语 2.669]

## 3.5 边界值 boundary value

相应于为系统或部件规定的最小或最大的输入、内部、输出的数据值。

[GB/T 11457-2006 术语定义及缩略语 2.155]

# 3.6 测试用例 test case

对于测试项,规定输入、预料的结果和一组执行条件的文档。

[GB/T 11457-2006 术语定义及缩略语 2.1695]

# 3.7 性能 performance

系统或部件在给定的约束,例如速度、精度或存储器使用条件下实现指定的 功能的程度。

[GB/T 11457-2006 术语定义及缩略语 2.1131]

## 3.8 性能测试 performance testing

评价系统或部件与规定的性能需求的依从性的测试行为。

[GB/T 11457-2006 术语定义及缩略语 2.1135]

#### 3.9 自动测试生成器 automaed test generator

一种软件工具,它以计算机程序和准则作为输入,产生满足这些准则要求的 测试输入数据,有时还确定预期的结果。

[GB/T 11457-2006 术语定义及缩略语 2.111]

3.10 链接 link

计算机程序的一部分,它通常是单指令或地址,在程序的分别的模块之间传 送控制和参数。

[GB/T 11457-2006 术语定义及缩略语 2.852 b)]

### 3.11 接口测试 interface testing

引导以评价系统或部件能否相互正确地传递数据与控制信息的测试。

[GB/T 11457-2006 术语定义及缩略语 2.800]

4 适用院校专业

中等职业学校:软件与信息服务、计算机应用、计算机网络技术、网站建设 与管理、数字媒体技术应用、计算机平面设计、计算机动漫与游戏制作。

高等职业学校:软件技术、软件与信息服务、计算机网络技术、计算机应用 技术、计算机信息管理、移动应用开发、电子商务技术、云计算技术与应用、大 数据技术与应用。

应用型本科学校:软件工程、计算机科学与技术、网络工程、信息管理与信 息系统、数字媒体技术、电子信息工程。

#### 5 面向职业岗位(群)

主要面向互联网企业、软件企业、向数字化转型的企事业单位的软件研发、 软件测试等部门的功能测试工程师、性能测试工程师、自动化测试工程师、接口 测试工程师、测试主管等职业岗位,从事 Web 应用软件中基于 B/S 结构的功能 测试、性能测试、自动化测试、接口测试等相关工作。

#### 6 职业技能要求

#### 6.1 职业技能等级划分

Web 应用软件测试职业技能等级分为三个等级: 初级、中级、高级, 三个级 别依次递进,高级别涵盖低级别职业技能要求。

【Web 应用软件测试】(初级):在基于 B/S 结构的 Web 应用软件中完成测试 环境搭建、测试用例设计工具安装、缺陷管理工具安装,使用思维导图工具、原 型图设计工具、测试用例设计工具、缺陷管理工具完成功能需求分析、功能测试 用例设计、功能测试用例执行、测试文档设计等相关工作任务。

【Web 应用软件测试】(中级):在基于 B/S 结构的 Web 应用软件中完成测试 环境搭建、自动化测试环境搭建、抓包工具环境搭建、性能测试环境搭建,进行 自动化需求分析、自动化测试用例设计、自动化测试脚本设计、自动化测试脚本 执行、性能需求分析、性能测试执行、性能测试结果分析等相关工作任务。

【Web 应用软件测试】(高级):在基于 B/S 结构的 Web 应用软件中完成测试 环境搭建、接口测试工具环境搭建,进行自动化测试脚本设计、性能测试执行、 接口需求分析、接口测试用例设计、接口测试执行等相关工作任务。

#### 6.2 职业技能等级要求描述

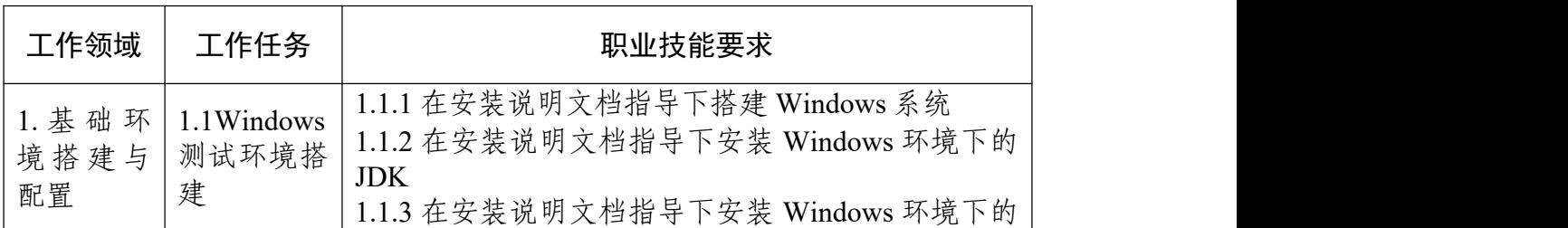

表 1 Web 应用软件测试职业技能等级要求(初级)

5

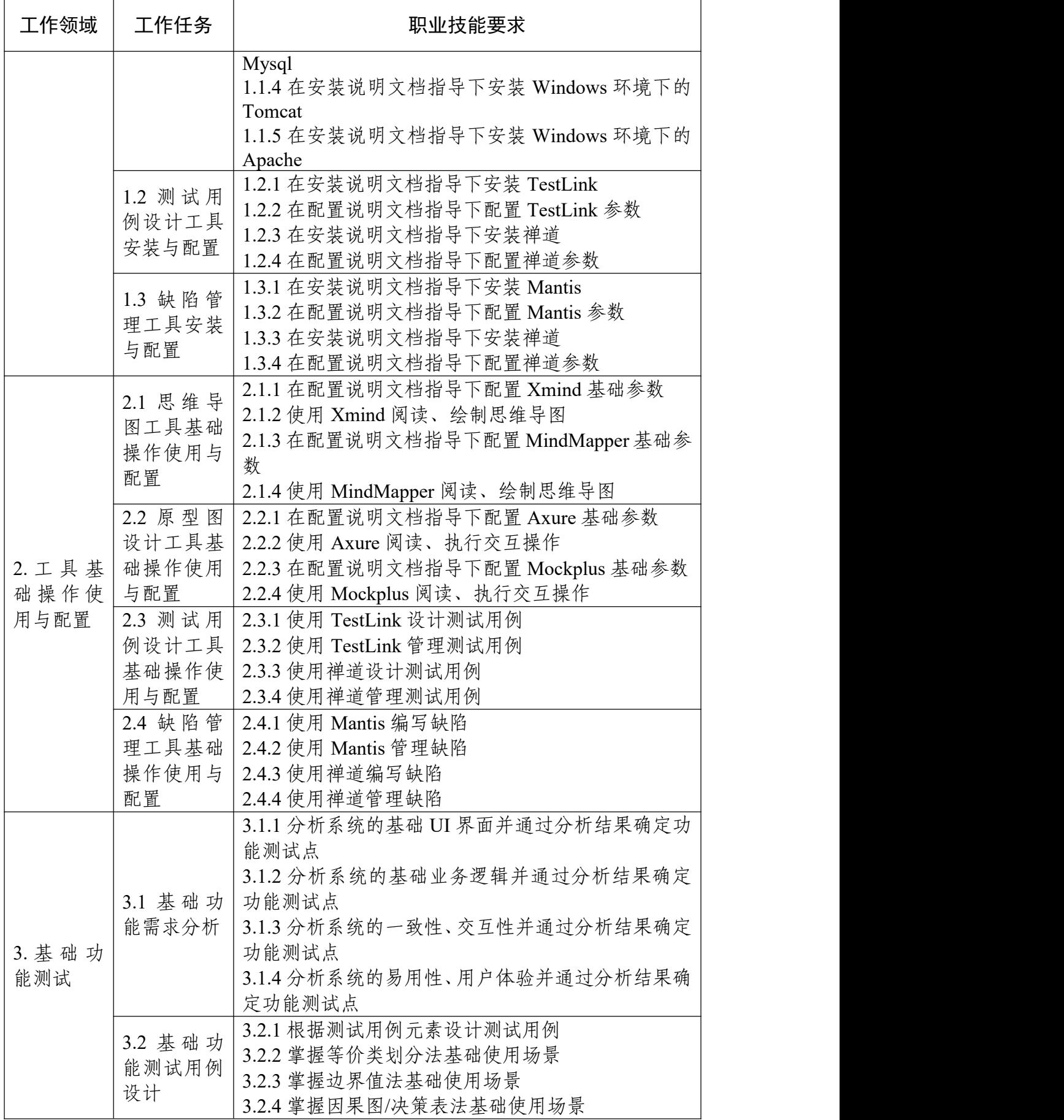

| 工作领域 | 工作任务                   | 职业技能要求                                                                                                    |
|------|------------------------|----------------------------------------------------------------------------------------------------|
|      | 3.3 基础功<br>能测试用例<br>执行 | 3.3.1 在系统中执行测试用例并发现缺陷<br>3.3.2 根据缺陷属性编写缺陷<br>3.3.3 正确对缺陷进行描述<br>3.3.4 跟踪缺陷并进行回归测试                                                                       |
|      | 3.4 基础测<br>试文档设计       | 3.4.1 运用文档编写工具和模板, 整理和设计版本阶段<br>测试报告<br>3.4.2 运用文档编写工具和模板, 整理和设计测试情况<br>汇总报告<br>3.4.3 运用文档编写工具和模板,整理和设计用户使用<br>手册<br>3.4.4 运用文档编写工具和模板, 整理和设计功能培训<br>指南 |

表 2 Web 应用软件测试职业技能等级要求(中级)

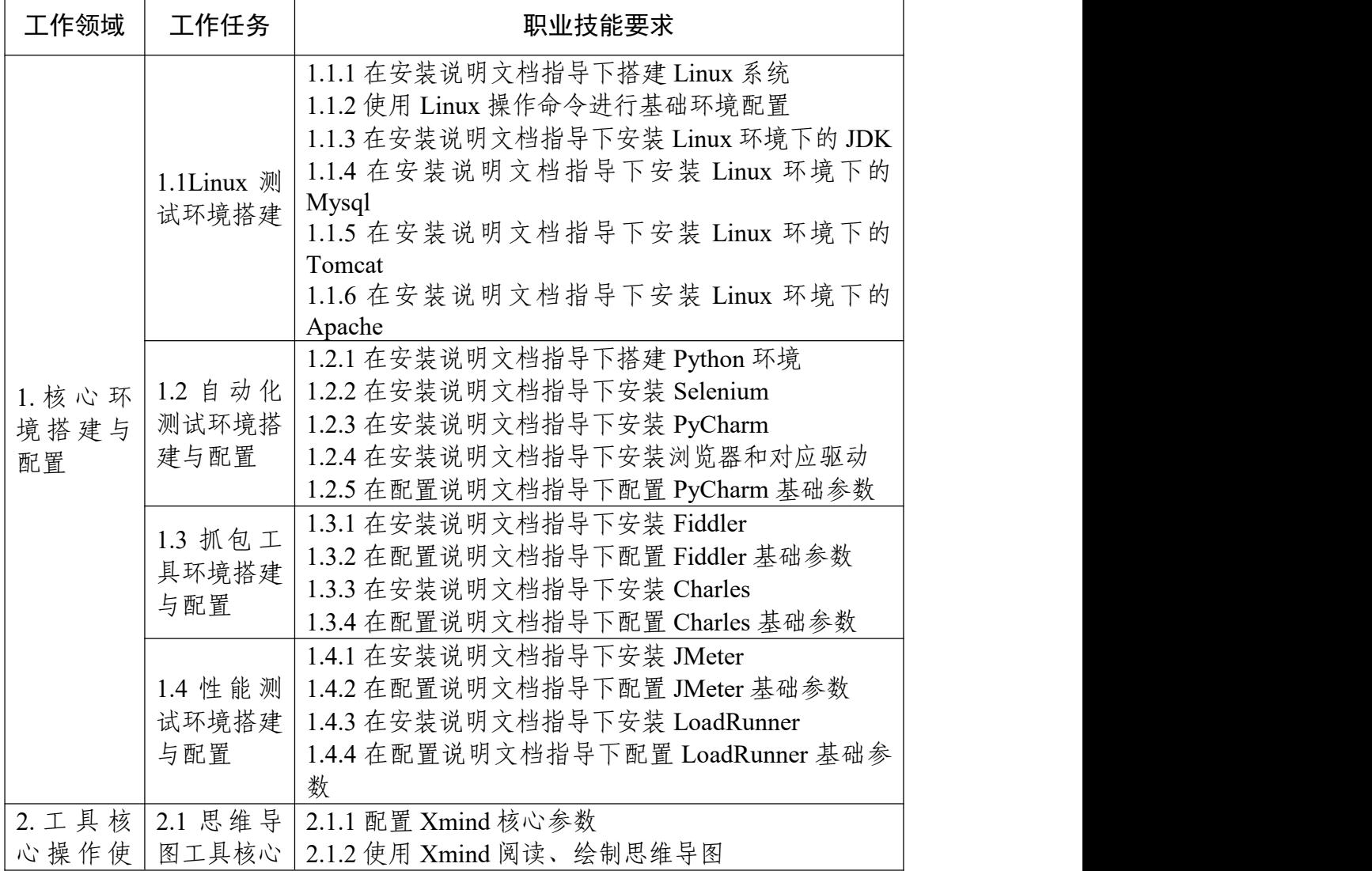

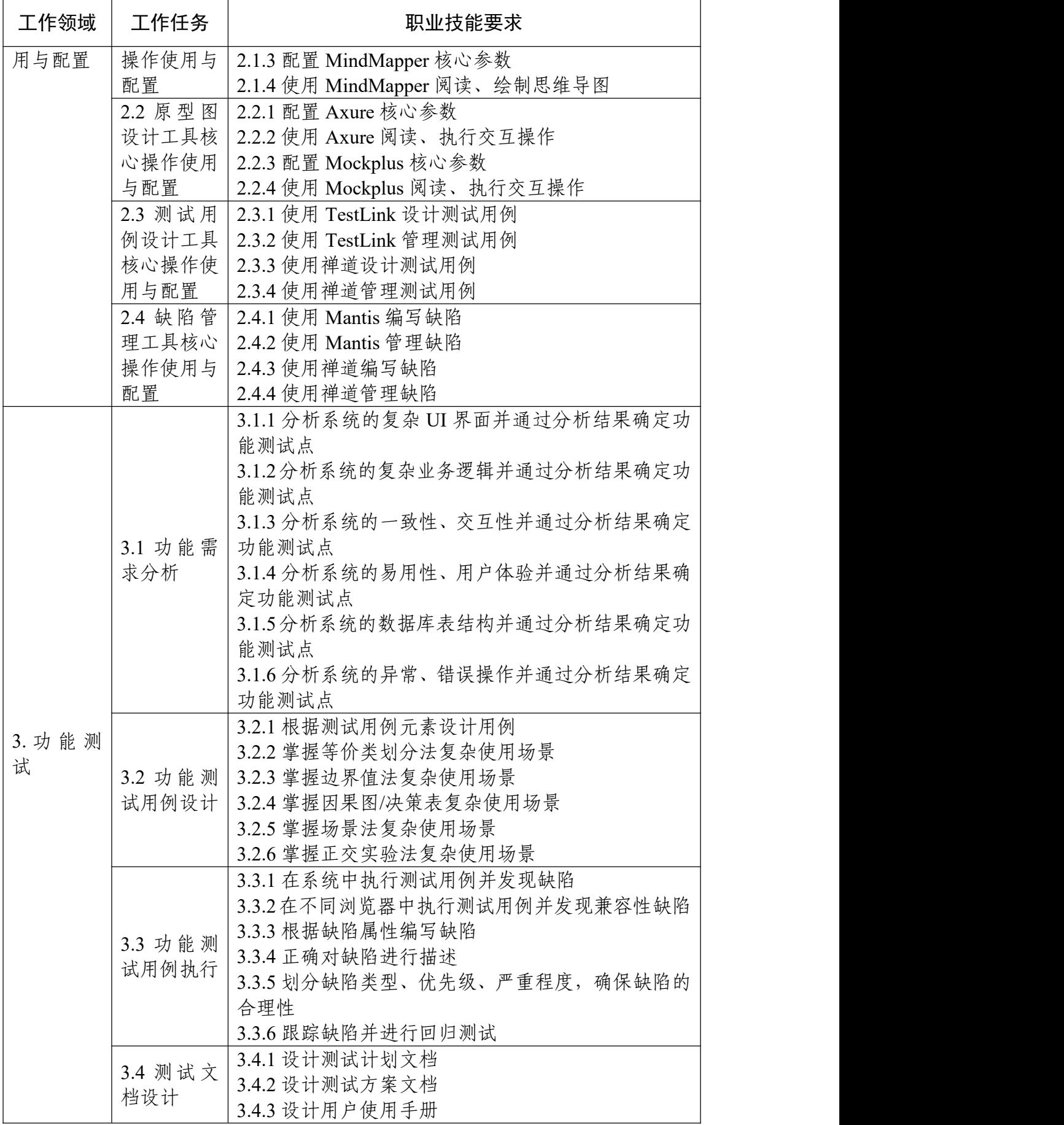

| 工作领域           | 工作任务                    | 职业技能要求                                                                                                    |
|----------------|-------------------------|----------------------------------------------------------------------------------------------------|
|                |                         | 3.4.4 设计测试总结报告文档                                                                                                    |
| 4. 基础自<br>动化测试 | 4.1 基础自<br>动化需求分<br>析   | 4.1.1 分析系统的基础 UI 界面并确定自动化测试范围<br>4.1.2分析系统的基础业务逻辑并确定自动化测试范围<br>4.1.3分析系统的基础交互模式并确定自动化测试范围<br>4.1.4 通过自动化测试范围确定自动化测试功能点                |
|                | 4.2 基础自<br>动化测试用<br>例设计 | 4.2.1 通过自动化测试功能点设计自动化测试用例<br>4.2.2 运用等价类划分法设计基础自动化测试用例<br>4.2.3 运用边界值法设计基础自动化测试用例<br>4.2.4 运用因果图/决策表设计基础自动化测试用例                       |
|                | 4.3 基础自<br>动化测试脚<br>本设计 | 4.3.1 设计浏览器打开、跳转等操作的自动化测试脚本<br>4.3.2 通过查找 id、name 等方式捕捉并定位元素<br>4.3.3 设计模拟鼠标操作、键盘操作的自动化测试脚本<br>4.3.4 设计文件上传、sumbit()方法等操作的自动化测试<br>脚本 |
|                | 4.4 基础自<br>动化测试脚<br>本执行 | 4.4.1 执行自动化测试脚本<br>4.4.2 对自动化测试脚本进行调试<br>4.4.3 分析自动化测试脚本执行结果并发现缺陷<br>4.4.4 跟踪缺陷并进行回归测试                                                |
| 5. 基础性<br>能测试  | 5.1 基础性<br>能需求分析        | 5.1.1 通过关键性业务、日请求量、逻辑复杂程度等确<br>定性能测试点<br>5.1.2 通过产品测试目的、用户要求等确定性能测试指<br>标<br>5.1.3 通过性能需求分析结果, 设计性能测试场景<br>5.1.4 通过分析结果确定测试过程所需工具     |
|                | 5.2 基础性<br>能测试执行        | 5.2.1 正确设置测试数据<br>5.2.2 使用 JMeter/LoadRunner 进行浏览器交互并设计<br>脚本<br>5.2.3 使用 JMeter/LoadRunner 设计场景<br>5.2.4 使用 JMeter/LoadRunner 进行正常压测 |
|                | 5.3 基础性<br>能测试结果<br>分析  | 5.3.1 通过 Analysis 组件得出运行结果<br>5.3.2 判断指标是否满足需求<br>5.3.3 对测试整体情况进行汇总<br>5.3.4 根据汇总结果得出相关结论                                             |

表 3 Web 应用软件测试职业技能等级要求(高级)

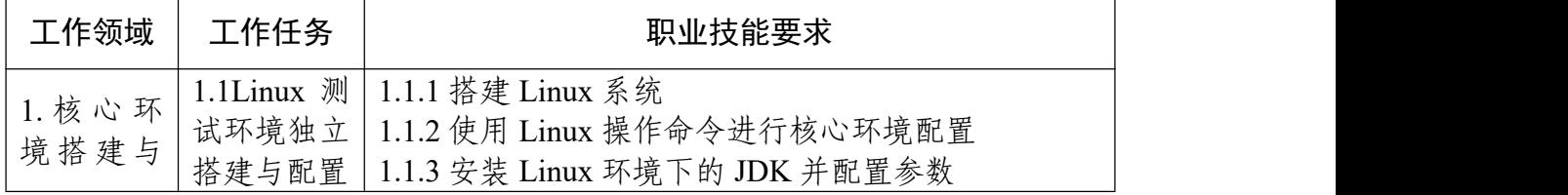

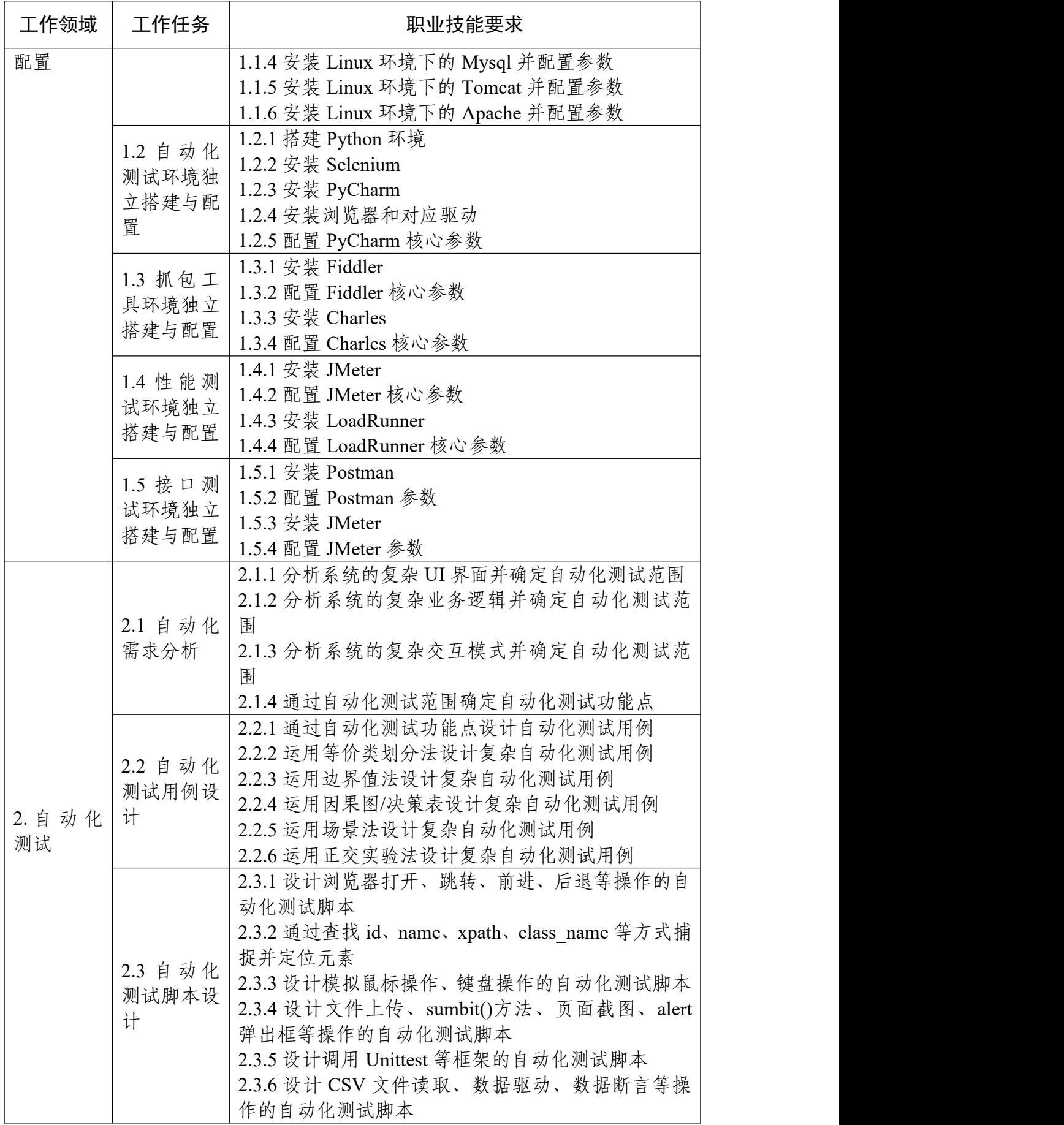

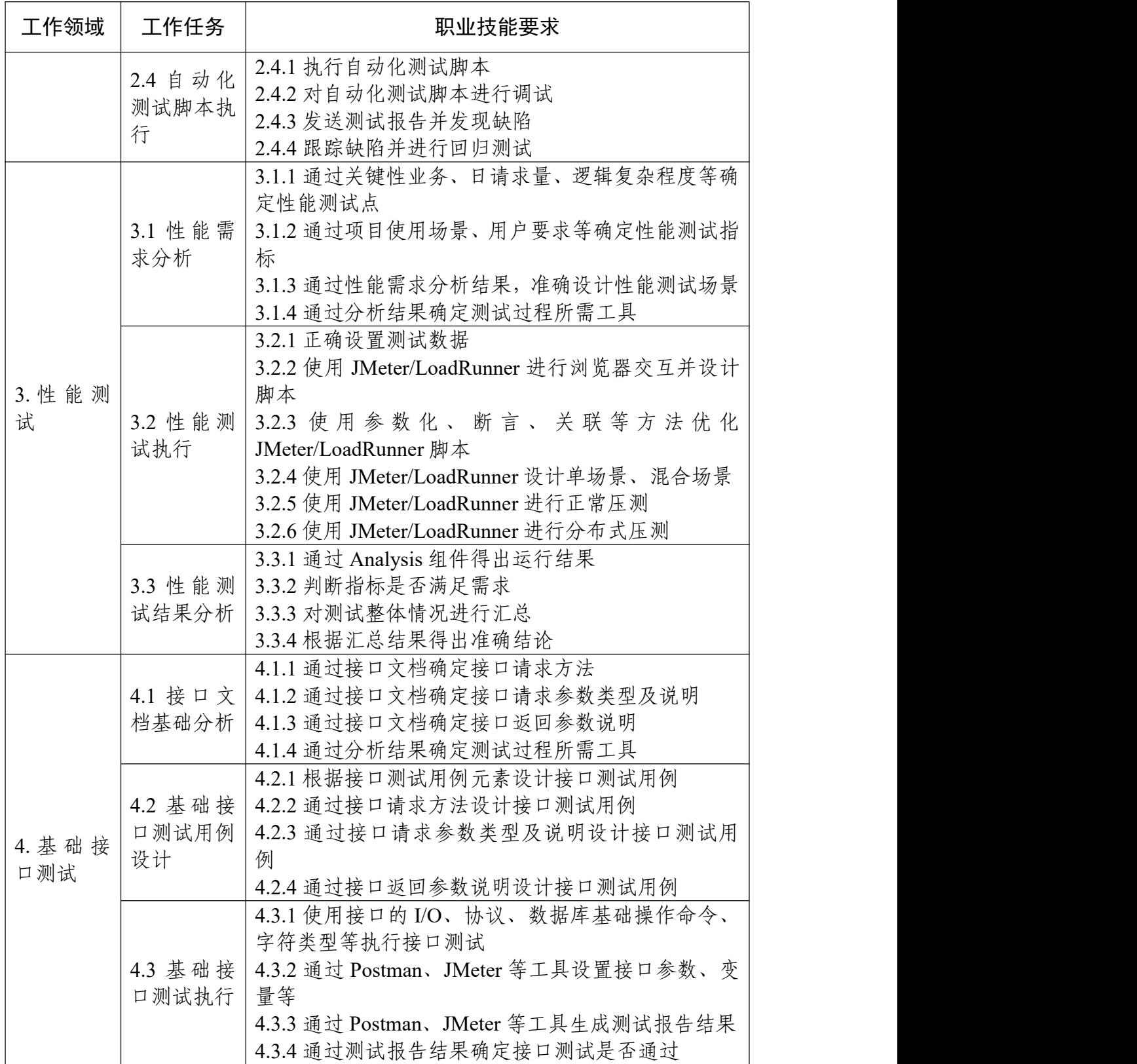

# 参考文献

- [1] GB/T 11457-2006 信息技术 软件工程术语
- [2] GB/T 15532-2008 计算机软件测试规范
- [3] GB/T 30264.2-2013 软件工程 自动化测试能力 第2部分:从业人员能 力等级模型
	- [4] GB/T 29831.3-2013 系统与软件功能性 第3部分:测试方法
	- [5] GB/T 25000.1-2010 软件质量要求与评价(SQuaRE)指南
	- [6] GB/T 8567-2006 计算机软件文档编制规范
	- [7] GB/T 9386-2008 计算机软件测试文件编制规范
	- [8] 国务院关于印发国家职业教育改革实施方案的通知(国发〔2019〕4号)
	- [9] 国家职业技能标准编制技术规程(2018年版)
	- [10] 中华人民共和国职业分类大典(2015年版)
	- [11] 中等职业学校专业目录
	- [12] 普通高等学校本科专业目录
	- [13] 普通高等学校高等职业教育(专科)专业目录
	- [14] 本科层次职业教育试点专业目录(试行)
	- [15] 高等职业学校专业教学标准